# **USER GUIDE TO FILL THE ONLINE APPLICATION FORM FOR AP LAWCET & AP PGLCET-2024**

The candidates are required to be ready with the **following mandatory / optional details** to fill in the appropriate fields before filling the Online Application Form:

# The Mandatory / Optional details are as follows:

| S.NO | Details Required                                                                                                    | Document to be Referred                                                         |
|------|----------------------------------------------------------------------------------------------------|---------------------------------------------------------------------------------|
| 1    | Credit card or Debit card details  (If payment is being made through Credit card / Debit card/Net Banking)              | Credit Card / Debit Card/Net Banking<br>Account User ID and its password        |
| 2    | <ul> <li>Qualifying Examination appeared or passed</li> <li>Hall ticket Number of the Qualifying Examination</li> </ul> | Marks memos / Hall Ticket Number of<br>Degree / Intermediate / 10 <sup>th</sup> |
| 3    | Test Applied for 3-year LLB, 5-year LLB, Postgraduate LLM                                                               | AP LAWCET/PGLCET-2024, Eligibility<br>Criteria                                  |
| 4    | Date of Birth                                                                                                    | 10 <sup>th</sup> or Equivalent Certificate                                      |
| 5    | Hall Ticket Number of SSC or Equivalent examination Certificate                                                         | 10 <sup>th</sup> or Equivalent Certificate                                      |
| 6    | Income of Parents                                                                                                    | Income certificate issued by Competent Authority                                |
| 7    | STUDY DETAILS                                                                                                    | Study certificates from Class 6 to 10+2 / degree or diploma / PG                |
| 8    | Category (SC, ST, BC, etc.) and Application number of the Caste Certificate (in case of SC/ST/BC only)                  | Caste Certificate issued by the<br>Competent Authority                          |
| 9    | Special Category (NCC, PH, Sports, CAP, Etc.)                                                                           | The Certificate issued by Competent<br>Authority                                |
| 10   | Aadhaar Card details                                                                                                    | 12 digits Aadhaar Card Number                                                   |

The following system requirements need to be available to comfortably browseAP LAWCET & AP PGLCET-2024 official website <a href="https://cets.apsche.ap.gov.in/lawcet">https://cets.apsche.ap.gov.in/lawcet</a>

## **SYSTEM REQUIREMENTS:**

For better viewing of AP LAWCET & AP PGLCET-2024 website

<a href="https://cets.apsche.ap.gov.in/LAWCET">https://cets.apsche.ap.gov.in/LAWCET</a> and smooth Application submission through

ONLINE mode, the candidates are hereby informed that the following computer system requirements are most desirable.

- Google Chrome Latest version
- Adobe Acrobat Reader 8.0 and above
- Disable the pop-up blocks and uninstall all the Script blockers.

### AP LAWCET & AP PGLCET 2024 - FEE PAYMENT AND ONLINE APPLICATION FORM FILLING PROCESS

VISIT www.cets.apsche.ap.gov.in/lawcet

On your Internet Browser, type the website address <a href="https://cets.apsche.ap.gov.in/lawcet">https://cets.apsche.ap.gov.in/lawcet</a> Press Enter, the following screen is displayed on the computer screen.

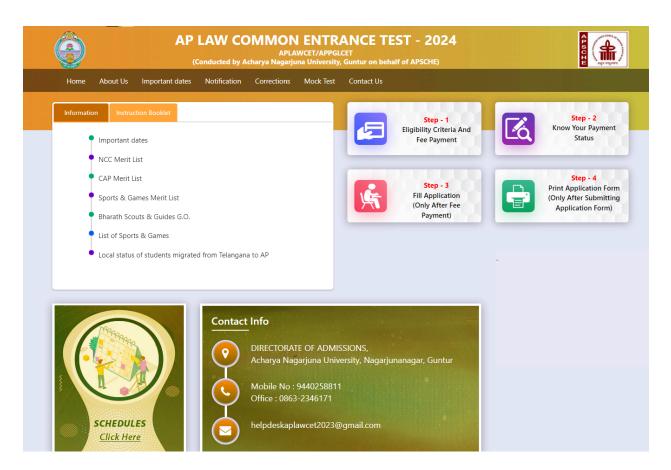

There are 4 **Steps** in filing the AP LAWCET/AP PGLCET online application.

- **Step-1**: **Eligibility Criteria & Fee Payment:** Candidate can make Online Fee Payment through this option.
- Step-2: Know your payment status: Candidate can check Success/Failure status of Fee Payment
- **Step-3**: **Fill Application (Only After Fee Payment)**: After fee payment, candidate should fill in the Application form through this option.
- **Step-4**: **Print Application Form (Only After Submitting Application Form):** After application form submission, candidate can print the submitted form.

**Step 1:** Select **Eligibility Criteria & Fee Payment** Tab from AP LAWCET/PGLCET home page as shown in the screen below.

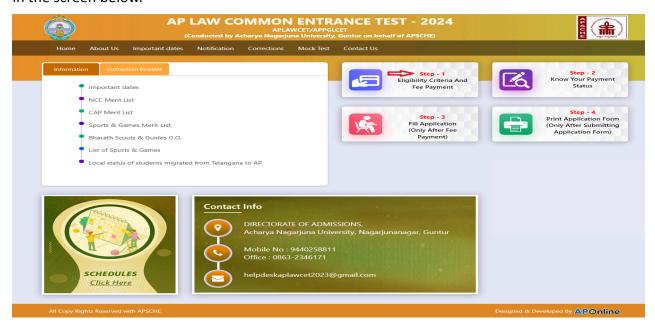

After clicking on **Eligibility Criteria & Fee Payment** Tab, a fee payment web page will be displayed as shown in the screen

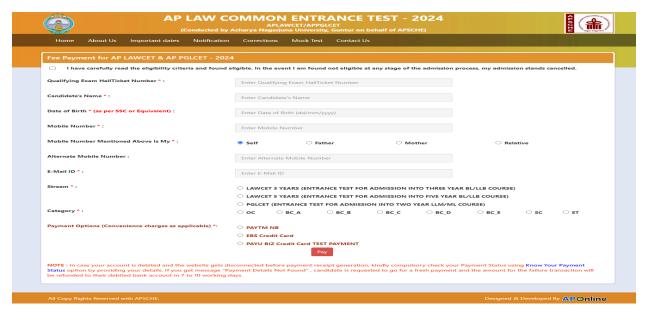

Fill the details given in the web page. The details are Qualifying Examination Hall Ticket No., Candidate's Name, Date of Birth, Mobile Number, Mobile No Mentioned above belongs to Self or Father or Mother or Relative, Alternate Mobile Number, E-Mail ID, Stream LAWCET (admission into 3-year LLB) or LAWCET (admission into 5-year LLB) or PGLCET (admission into LLM), Payment Options, Fee Amount (FROZEN) (will be populated automatically based on the stream/category/payment option selected by the candidate).

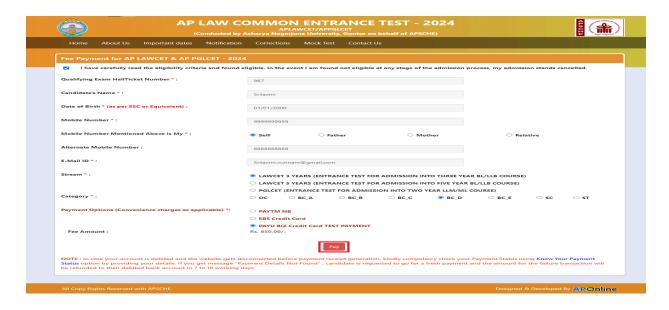

| Course                                        | ос        | вс       | SC/ST    |
|-----------------------------------------------|-----------|----------|----------|
| 3 Year/5 Year LL.B. Courses (AP LAWCET)       | Rs.900/-  | Rs.850/- | Rs.800/- |
| Post Graduate Law Course<br>LL.M. (AP PGLCET) | Rs.1000/- | Rs.950/- | Rs.900/- |

After filling the mandatory details and clicking on the **Pay** button, the control will lead you to the BANK PAYMENT GATEWAY as shown in the screen below. Fill in all the credit/Debit card/Net Banking details and click on **Pay Now** button as shown in the screen below.

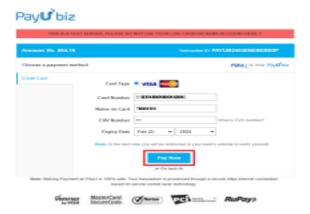

(NOTE: During the Payment processes, DO NOT double click on buttons or click on Back / Refresh buttons or DO NOT close the Browser web page abruptly; maintain patience as prompted on the screen).

The confirmation of successful payment of Registration Fee is shown with the "Your Payment done successful" item in the below web page as Payment Status along with "Payment Id". (Note: Preserve both the IDs for future correspondence). Click on the button "Proceed to Fill Application" and you will be taken to the next screen.

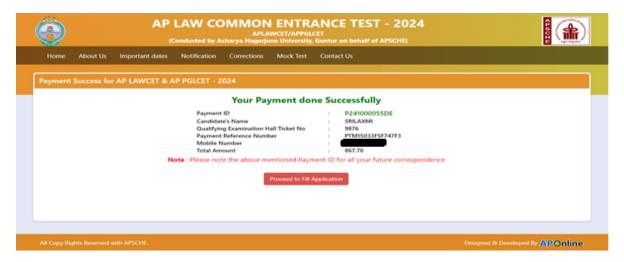

Note: Preserve Payment reference ID (after payment) for future correspondence.

Click on "Proceed to Fill Application" to fill the application immediately and you will be taken to the Application screen as described in step 3. If you choose another day to fill the application, simply close the window and in such case, you need to start from step3.

In a rare case, if the amount is deducted from your account and Payment ID is not displayed, wait for a few hours and check your payment status as described in step 2.

Otherwise pay the registration fee again as in step 1 on the next day. The amount deducted from your account made in the first attempt will be refunded or rolled back into your account.

#### **Step 2: Know Your Payment Status**

The candidate can also check the status of payment made through this option. Click on Know Your Payment Status tab for checking the status of the payment as shown in the below screen.

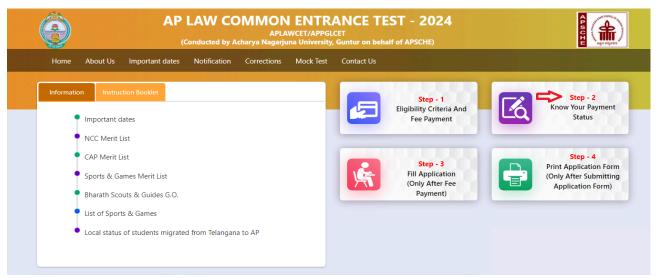

After clicking on **Know Your Payment Status** Tab, the following page will be displayed. Furnish the same qualifying hall ticket number and mobile number as given in step 1 and click on **Check Payment Status** button as shown in the screen below.

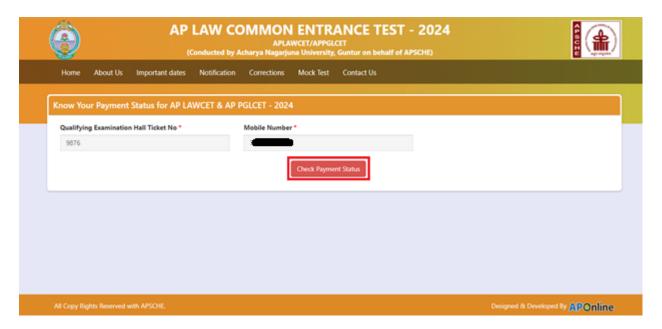

After clicking on the **Check Payment Status** button, the following success/Failure page will be displayed as shown in the screen below.

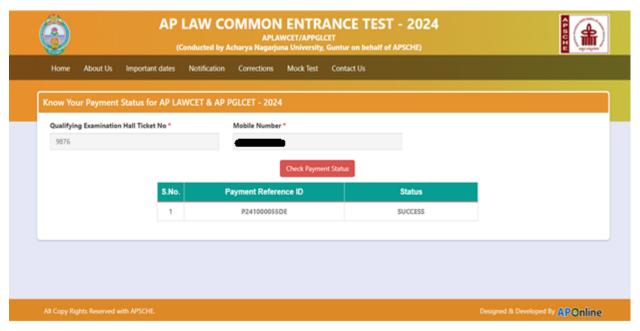

**Step 3: Fill Application (Only After Fee Payment)** 

The candidate can start filling the application by selecting the tab "Fill Application (Only after fee payment)"

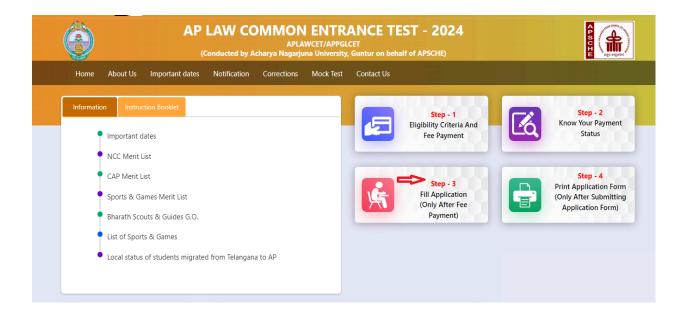

Fill in the details of payment reference ID, Qualifying examination Hall ticket number, mobile number and date of birth and click on **Proceed to fill the application** button.

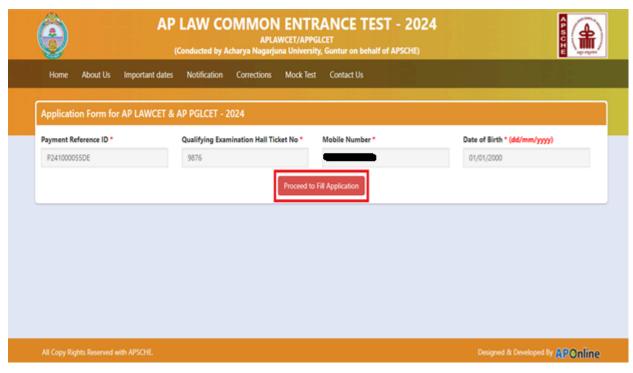

In the application form, the fields marked with (\*) symbols are MANDATORY which cannot be left blank without providing information. The details provided during the Registration Fee payment are frozen and cannot be edited.

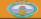

### AP LAW COMMON ENTRANCE TEST - 2024

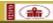

| ndidate Details :                                                                                                    |                                                                                                    | E-1                                                                                                    |                                                                                                    |                                                                                                    |                                                                                                    |
|----------------------------------------------------------------------------------------------------|----------------------------------------------------------------------------------------------------|----------------------------------------------------------------------------------------------------|----------------------------------------------------------------------------------------------------|----------------------------------------------------------------------------------------------------|----------------------------------------------------------------------------------------------------|
| ndidate's Name *(as per 55)<br>RILAXMI                                                                                                    | C or Equivalent Records)                                                                                                    | ENTER SATHERS                                                                                                    | per SSC or Equivalent Records)                                                                                                    | Mother's Name<br>ENTER MOTHE                                                                                                    | "(as per SSC or Equivalent Records)<br>RS NAME                                                                                                    |
| te of Birth * (dd/mm/yyyy)                                                                                                    |                                                                                                    | Gender *                                                                                                    |                                                                                                    | Andhaar Card N                                                                                                    |                                                                                                    |
| tion Card Number                                                                                                    |                                                                                                    | O Male                                                                                                    | Female Transgender                                                                                                    | Enter Audhaur                                                                                                    | Card Number                                                                                                    |
| Enter Ration Card Number                                                                                                    |                                                                                                    |                                                                                                    |                                                                                                    |                                                                                                    |                                                                                                    |
| nnual Income of the                                                                                                    |                                                                                                    |                                                                                                    |                                                                                                    |                                                                                                    |                                                                                                    |
| Below Rs 1 Lakh At                                                                                                    | nove Rs 1 Lakh and Below Rs 2                                                                                                    | LS Enkhs Ab                                                                                                    | ove Rs 2.5 Lakhs and below Rs 8                                                                                                    | Income Certifica                                                                                                    | ate Number                                                                                                    |
|                                                                                                    |                                                                                                    |                                                                                                    |                                                                                                    | Enter Income C                                                                                                    | Certificate Number                                                                                                    |
| ategory                                                                                                    | Caste Certifi                                                                                                    | icate Number                                                                                                    |                                                                                                    |                                                                                                    |                                                                                                    |
|                                                                                                    |                                                                                                    | Certificate Number                                                                                                    | •                                                                                                    |                                                                                                    |                                                                                                    |
| Decial Reservation ( National Cadet Corps (No                                                                                                    |                                                                                                    |                                                                                                    |                                                                                                    |                                                                                                    |                                                                                                    |
| Children of Armed Person                                                                                                    |                                                                                                    |                                                                                                    |                                                                                                    |                                                                                                    |                                                                                                    |
| Sports & Games                                                                                                    |                                                                                                    |                                                                                                    |                                                                                                    |                                                                                                    |                                                                                                    |
| Bharat Scouts and Guider                                                                                                    |                                                                                                    |                                                                                                    |                                                                                                    |                                                                                                    |                                                                                                    |
| H (Physically Handi                                                                                                    | capped)                                                                                                    |                                                                                                    |                                                                                                    |                                                                                                    |                                                                                                    |
| Blindness and Low vision                                                                                                    |                                                                                                    |                                                                                                    |                                                                                                    |                                                                                                    |                                                                                                    |
| Deaf and hard hearing Locomotor disability inch                                                                                                    | uding cerebral palsy, leprosy o                                                                                                    | ured, dwarfism, acid a                                                                                                    | ttack victims and muscular dyst                                                                                                    | rephy                                                                                                    |                                                                                                    |
| Autism, Intellectual Disab                                                                                                    | ility, Specific Learning disabil                                                                                                    | ity, Mental Illness                                                                                                    |                                                                                                    |                                                                                                    |                                                                                                    |
| Inority / Non-Mine                                                                                                    |                                                                                                    | n (a) to (ii) including i                                                                                                    | leaf- blindness in the posts ident                                                                                                    | ter each disability                                                                                                    |                                                                                                    |
|                                                                                                    | Minority                                                                                                    |                                                                                                    |                                                                                                    |                                                                                                    |                                                                                                    |
| resent Address                                                                                                    | _                                                                                                    |                                                                                                    |                                                                                                    |                                                                                                    |                                                                                                    |
| ouse No. (or) C/O -                                                                                                    |                                                                                                    | Village / Street / L                                                                                                    |                                                                                                    | Mandal / Town                                                                                                    |                                                                                                    |
| Enter Present House No.(or) C<br>latrict *                                                                                                    | /0                                                                                                    | State *                                                                                                    | ge / Street / Locality                                                                                                    | Pin Code *                                                                                                    | Mandal / Town / City                                                                                                    |
| Select<br>lobile Number •                                                                                                    | ~                                                                                                    | Select<br>Alternate Mobile I                                                                                                    | lumber                                                                                                    | V Enter Present F                                                                                                    |                                                                                                    |
| 7288092583<br>Mail Id *                                                                                                    |                                                                                                    | Enter Alternate M                                                                                                    |                                                                                                    | Enter TelePhon                                                                                                    |                                                                                                    |
| -Mail Id * Srilaxmi.vunnam@gmail.com                                                                                                    |                                                                                                    |                                                                                                    |                                                                                                    |                                                                                                    |                                                                                                    |
| ermanent Address                                                                                                    | □ Permanent Ade                                                                                                    | dress Same as Prese                                                                                                    | nt Address                                                                                                    |                                                                                                    |                                                                                                    |
| ouse No. (or) C/O -                                                                                                    |                                                                                                    | Village / Street / L                                                                                                    |                                                                                                    | Mandal / Town                                                                                                    |                                                                                                    |
| Enter Permanent House No.(o                                                                                                    |                                                                                                    | State *                                                                                                    | Village / Street / Locality                                                                                                    | Pin Code *                                                                                                    | nt Mandal / Town / City                                                                                                    |
| Select                                                                                                    | ~                                                                                                    | Select                                                                                                    |                                                                                                    | Enter Fermane                                                                                                    | nt Pin Code                                                                                                    |
| ualifying Examinati                                                                                                    |                                                                                                    |                                                                                                    |                                                                                                    |                                                                                                    |                                                                                                    |
|                                                                                                    |                                                                                                    |                                                                                                    |                                                                                                    | its of the Qualifying Exam *                                                                                                    |                                                                                                    |
| ≥ BA                                                                                                    |                                                                                                    |                                                                                                    | Enter Major Group                                                                                                    | Subject-1                                                                                                    |                                                                                                    |
| BA BCOM                                                                                                    |                                                                                                    |                                                                                                    | Enter Major Group<br>Enter Major Group                                                                                                    | Subject-1<br>Subject-2                                                                                                    |                                                                                                    |
| BA<br>BCOM<br>BSC<br>BBA                                                                                                    |                                                                                                    |                                                                                                    | Enter Major Group<br>Enter Major Group<br>Enter Major Group                                                                                                    | Subject-1<br>Subject-2                                                                                                    |                                                                                                    |
| BA BCOM BSC BBA BBM BCA                                                                                                    |                                                                                                    |                                                                                                    | Enter Major Group<br>Enter Major Group<br>Enter Major Group<br>Hall Ticket No of th<br>5875                                                                                                    | Subject-1 Subject-2 Subject-3 e Qualifying Examination •                                                                                                    |                                                                                                    |
| ○ BA<br>○ BCOM<br>○ BSC<br>○ BBA<br>○ BBA<br>○ BCA<br>○ BCA<br>○ BP A.TECH<br>○ SPHARMACY                                                                                                    |                                                                                                    |                                                                                                    | Enter Major Group Enter Major Group Enter Major Group Hall Ticket No of th 5875 Wee of App. / PeedSafect                                                                                                    | Subject-1 Subject-2 Subject-3 e Qualifying Examination * ng the Qualifying Exam *                                                                                                    |                                                                                                    |
| BA  BCOM  BSC  BBA  BBA  BBA  BCA  BCA  BE/B.TECH  BPHARMACY  OTHERS                                                                                                    | EE ALSO O                                                                                                    | res * Peo                                                                                                    | Enter Major Group Enter Major Group Enter Major Group Half Ticket No of th 5975 Weer of App. / PeakSalost Meetium of Instruct                                                                                                    | Subject-1 Subject-2 Subject-3 e Qualifying Examination •                                                                                                    | •                                                                                                    |
| DECOM DECOM  | · .                                                                                                    | ES PIO                                                                                                    | Enter Major Group Enter Major Group Enter Major Group Half Ticket No of th 5975 Weer of App. / PeakSalost Meetium of Instruct                                                                                                    | Subject-1 Subject-2 Subject-3 e Qualifying Examination • ng the Qualifying Exam • ion at Qualifying Exam •                                                                                                    | •                                                                                                    |
| DAM DECOM DECC DECAM DECC DECC DECC DECC DECC DECC DECC DEC                                                                                                    | Oth Class) * SSC Hall Ticket No *                                                                                                    | R40                                                                                                    | Enter Major Group  Enter Major Group  Enter Major Group  Enter Major Group  Half Tiches No of th  5976  Year of App. / Peasi Salecto-  Medium of Instruct  ® English   Onto                                                                                                    | Subject-1 Subject-2 Subject-2 Subjec | Others                                                                                                    |
| BAN BSC BSA BSA BSA BSA BCA BCA BCA BCA BCA BCA BCA BCA BCA BC                                                                                                    | SSC Hall Ticket No * Enter SSC Hall Ticket No                                                                                                    | R40                                                                                                    | Enter Phájor Group  Enter Phájor Group  Enter Phájor Group  Enter Phájor Group  Half Tichte No of th  5075  Vez of Agp. / Pass Saloct  Mesilium of Instruct  English O                                                                                                    | Subject-1 Subject-2 Subject-2 Subjec | Others                                                                                                    |
| DEAD SECOND DEAD SECOND DEAD S | SSC Hall Ticket No * Enter SSC Hall Ticket No                                                                                                    | NA.                                                                                                    | Enter Major Group  Enter Major Group  Enter Major Group  Enter Major Group  Half Tiches No of th  5976  Year of App. / Peasi Salecto-  Medium of Instruct  ® English   Onto                                                                                                    | Subject-1 Subject-2 Subject-2 Subjec | Others                                                                                                    |
| SECOM SEC SEC SEA SEM SEC SEA SEM SEC SEC SEC SEC SEC SEC SEC SEC SEC SEC                                                                                                    | SSC Hall Ticket No * Enter SSC Hall Ticket No valent (10+2) *                                                                                                    | No.                                                                                                    | Enter Major Group  Enter Major Group  Enter Major Group  Enter Major Group  Enter Major Group  Enter Major Group  Fall Ticket No of th  5075  Veer of App. / Passi  -Salact  Meedium of Instruct  * English Or                                                                                                    | Setject-1 Setject-2 Setject-2 Setject-3 Setject-3 Setject-3 Setject-3 Setject-3 Setject-3 Setject-3 Setject-3 Setject-3 Vear of Passing *  -Savet-                                                                                                    | Others                                                                                                    |
| BAN BSC BSA BSA BSA BSA BCA BSA BCA BCA BCA BCA BCA BCA BCA BCA BCA BC                                                                                                    | Oth Class) *  SSC Hall Ticket No *  Enter SSC Hall Ticket No  valent (10+2) *                                                                                                    | No.                                                                                                    | Enter Major Crossy  Enter Major Crossy  Enter Major Crossy  Walt Ticket No of th  5070  Walt Ticket No of th  5070 | Satjact-1 Satjact-2 Satjact-2 Satjact-3 Coullfying Examination * ng the Gualifying Exam * fon at Qualifying Exam * Fallegu                                                                                                    | Others                                                                                                    |
| DEAD DEAD DEAD DEAD DEAD DEAD DEAD DEAD                                                                                                    | SER Class) *  SEC Hall Ticket No *  Zener SSC Hall Ticket No  Valent (10+2) *  Intermediate Hall Ticket No  Sener intermediate Hall Ticket No  Class of                                                                                                    | Modest No 3 Years                                                                                                    | Enter Major Group  Enter Major Group  Enter Major Group  Enter Major Group  Enter Major Group  Enter Major Group  Enter Major Group  **Service Approximation of the Common of the Common | Setjant-1 Setjant-2 Setjant-2 Setjant-2 Setjant-2 Setjant-2 Setjant-2 Setjant-2 Setjant-2 Ver of Passing Ver of Passing Ver of Passing Setjant-2 Ver of Passing Setjant-2 Ver of Passing                                                                                                    | Others                                                                                                    |
| SECON SECON  | SSC Hall Ticket No - Enter SSC Hall Ticket No valent (10+2) * Intermediate Hall Ticket N Enter Intermediate Hall Ticket N Enter Intermediate Hall Ticket N Enter Intermediate Hall Ticket N                                                                                                    | No No. does No State State Sta       | Enter Prigire Group  Enter Prigire Group  Enter Prigire Group  Enter Prigire Group  Enter Prigire Group  Enter Prigire Group  Enter Prigire Group  Enter Enter Ent | Subject-1 Subject-2 Subject-2 Subject-3 Subject-3 Subject-3 Subject-3 Subject-3 Subject-3 Subject-3 Subject-3 Vear of Passing *  -Subject- Vear of Passing *  -Subject- Vear of Passing *  -Su | Others  Ver Of Pass *                                                                                                    |
| DAN DECOMING DECOMING | SSC Hall Ticket No- Enter SSC Hall Ticket No- Enter SSC Hall Ticket No- valent (10+2) * Intermediate Hall Ticket N Enter Informediate Hall Ticket N Enter Informediat | Mo - Mi                                                                                                    | Enter Major Group  Enter Major Group  Enter Major Group  Enter Major Group  Walt Ticket No of th  5070  Washington App. / Peal  Statement of Instruct  English  Onto of Passing                                                                                                    | Subject-1 Subject-2 Subject-2 Subject-2 Conditions Section of Condition of Conditions of Conditions  | Others  Vear Of Pass *Select                                                                                                    |
| BA BEOM BEC BEA BEM BEA BEM BEA BEA BEA BEA BEA BEA BEA BEA BEA BEA                                                                                                    | Section 1 Class) *  SSC Healt Technol No *  Enter SSC Healt Technol No  Valent (10+2) *  Intermediate Healt Technol No  Enter Informediate Healt Technol No  Place / Village *  Enter Place / Village  Place / Village *  Enter Place / Village                                                                                                    | A6 A6 A6 A6 A6 A6 A6 A6 A6 A6 A6 A6 A6 A                                                                                                    | Enter Major Group  Enter Major Group  Enter Major Group  Enter Major Group  Enter Major Group  Enter Major Group  Hall Ticket No of th  5075  Year of App. / Peatl  -Salact-  Meedium of Instruct  English  O' A Yeare  grouper than pure of first inpue  mod Name / Institute Name  Per School Name / Institute Name  and Name / Institute Name  Per School Name / Institute Name  Per School Name / Institute Name  Per School Name / Institute Name  Per School Name / Institute Name                                                                                                    | Taction 1-1 Taction 1-1 Tactio | pearance Very Of Pass                                                                                                    |
| DEAD DEAD DEAD DEAD DEAD DEAD DEAD DEAD                                                                                                    | Section 1 Section 1 Sectio | About No See See See See See See See See See Se                                                                                                    | Enter Major Group  Enter Major Group  Enter Major Group  Enter Major Group  Enter Major Group  Enter Major Group  Enter Major Group  Hall Ticket No of th  5075  Veer of App. / Peal  -Salact-  Meedium of Instruct  * English  O' A Years  proside than year of first appearance of the Control App.  O 4 Years  proside than year of first appearance Group Resear / Institute Name  and Name / Institute Name  and School Resear / Institute Name  and School Resear / Institute Name  and School Resear / Institute Name  Pearance / Institute Name  The School Resear / Institute Name  The School Resear / Institute Name  The School Resear / Institute Name  The School Resear / Institute Name  The School Resear / Institute Name  The School Resear / Institute Name  The School Resear / Institute Name  The School Resear / Institute Name  The School Resear / Institute Name  The School Resear / Institute Name  The School Resear / Institute Name  The School Resear / Institute Name  The School Resear / Institute Name  The School Research / Institute Name  The School Research / Institute Name  The School Rese | Tadjust-1 Tadjust-2 Tadjust-3 Tadjust-3 Tadjust-3 Tadjust-3 Tadjust-3 Tadjust-3 Tadjust-3 Tadjust-3 Vear of Passing *Salect Vear Of First ApSalect Vear Of First Ap Tadjust Tadjust Tadj                                                                                                    | Others  Very Of Pass                                                                                                    |
| DAN DECOM DECOM DE | Seh Class) *  Sec Hall Ticket No *  Zener SSC Hall Ticket Ne valent (10+2) *  Intermediate Hall Ticket N  Zener Hall Ticket N  Zener Ha | About No.  3 Years  Self  Self  Self  Self  Self  Self  Self  Self  Self  Self  Self  Self  Self  Self  Self  Self  Self  Self                                                                                                    | Enter Major Group  Enter Major Group  Enter Major Group  Enter Major Group  Enter Major Group  Enter Major Group  Enter Major Group  Service  Medium of Instruct  English  On Major Major  | Setject-1 Setject-2 Setject-2 Setject-2 Setject-3 Setject-3 Setject-3 Setject-3 Setject-3 Setject-3 Setject-3 Setject-3 Setject-3 Vear of PassingSetject- Vear of First ApSetject- Vear of First ApSetject- Vear of First ApSetject- Vear of First ApSetject- Vear of First ApSetject- Vear of First ApSetject- Vear of First ApSetject- Vear of First ApSetject- Vear of First ApSetject-                                                                                                    | pearance Vear Of PassSelect                                                                                                    |
| BA  BEOM BEC BEA BEM BEM BEA BEM BEA BEN BEA BEA BEA BEA BEA BEA BEA BEA BEA BEA                                                                                                    | Section 1 Section 1 Sectio | About No. About No. About  | Enter Major Group  Enter Major Group  Enter Major Group  Enter Major Group  Enter Major Group  Enter Major Group  Enter Major Group  Hall Ticket No of th  5075  Veer of App. / Peal  -Salact-  Meedium of Instruct  * English  O' A Years  proside than year of first appearance of the Control App.  O 4 Years  proside than year of first appearance Group Resear / Institute Name  and Name / Institute Name  and School Resear / Institute Name  and School Resear / Institute Name  and School Resear / Institute Name  Pearance / Institute Name  The School Resear / Institute Name  The School Resear / Institute Name  The School Resear / Institute Name  The School Resear / Institute Name  The School Resear / Institute Name  The School Resear / Institute Name  The School Resear / Institute Name  The School Resear / Institute Name  The School Resear / Institute Name  The School Resear / Institute Name  The School Resear / Institute Name  The School Resear / Institute Name  The School Resear / Institute Name  The School Research / Institute Name  The School Research / Institute Name  The School Rese | Tadjust-1 Tadjust-2 Tadjust-3 Tadjust-3 Tadjust-3 Tadjust-3 Tadjust-3 Tadjust-3 Tadjust-3 Tadjust-3 Vear of Passing *Salect Vear Of First ApSalect Vear Of First Ap Tadjust Tadjust Tadj                                                                                                    | Others  Visar Of Pass Select  Visar Of Pass Select  Visar Of Pass Select  Visar Of Pass Select  Visar Of Pass Select  Visar Of Pass Select Select |
| BAN BEOM BEC BEA BEM BEM BEN BEN BEN BEN BEN BEN BEN BEN BEN BEN                                                                                                    | Seh Class) *  SSC Hell Ticket No*  Enter SSC Hell Ticket No  Enter SSC Hell Ticket No  Enter Informaciate Hell Ticket No  Enter Informaciate Hell Ticket No  Enter Place / Village  Enter Place / Village  Enter Place / Village  Enter Place / Village  Enter Place / Village  Flace / Village  Enter Place / Village  Flace / Village  Flace / Village  Flace / Village  Flace / Village  Flace / Village  Flace / Village  Flace / Village  Flace / Village                                                                                                    | About Mark Mark Mark Mark Mark Mark Mark Mark                                                                                                    | Enter Prigire Group  Enter Prigire Group  Enter Prigire Group  Enter Prigire Group  Enter Prigire Group  Enter Prigire Group  Enter Prigire Group  Enter Prigire Group  Enter Prigire Group  Enter Prigire Group  Enter Group  Enter Group  Ent | Tadjust-1 Tadjust-2 Tadjust-3 Tadjust-3 Tadjus | Others  Vair Of Pass  -Select-  Vair Of Pass  -Select-  Vair Of Pass  -Select-  Vair Of Pass  -Select-  Vair Of Pass  -Select-  Vair Of Pass  -Select-  Vair Of Pass  -Select-  -Select-  -Select-  -Select-  -Select-  -Select-  -Select-  -Select-  -Select-  -Select-  -Select-  -Select-                                                                                                    |
| DEAD DECOMODED TO SECULATE TO SECULATE TO  | Section 1 Section 1 Sectio | A6 - A6 A6 A6 A6 A6 A6 A6 A6 A6 A6 A6 A6 A6                                                                                                    | Enter Phijor Group  Enter Phijor Group  Enter Phijor Group  Enter Phijor Group  Enter Phijor Group  Hall Ticket No of th  5075  Veer of App. / Phesi Salect  Meedium of Instruct  * English  On the Salect Salect Sal       | Tadjust-1 Tadjust-2 Tadjust-3 Tadjust-3 Tadjus | Others  Vair Of Pass  -Select-  Vair Of Pass  -Select-  Vair Of Pass  -Select-  Vair Of Pass  -Select-  Vair Of Pass  -Select-  Vair Of Pass  -Select-  Vair Of Pass  -Select-  -Select-  -Select-  -Select-  -Select-  -Select-  -Select-  -Select-  -Select-  -Select-  -Select-  -Select-                                                                                                    |
| DBA DBA DBC DBA DBIA DBIA DBIA DBIA DBIA DBIA DBIA                                                                                                    | Section 1. Section 1.  | About Note About Note  | Enter Major Group  Enter Major Group  Enter Major Group  Enter Major Group  Enter Major Group  Enter Major Group  Enter Major Group  Fall Ticket No of th  9075  Veer of Agp. / Peat  -Salact-  Meedium of Instruct  English  O' Veere  English  O' Veere  English  O' Veere  English  O' Veere  Salact-  O' Veere  Salact-   | Tacignet 1 Tacignet 2 Tacignet 3 Tacignet 3 Tacignet 3 Tacignet 3 Tacignet 3 Tacignet 3 Tacignet 3 Tacignet 3 Tacignet 3 Tacignet 3 Tacignet 3 Tacignet 3 Tacignet 3 Tacignet 3 Tacignet 3 Tacignet 3 Tacignet 3 Tacignet 3 Tacignet 3 Tacignet 3 Tacignet 3 Tacignet 3 Tacignet 3 Tacignet 3 Tacignet 3 Tacignet 3 Tacignet 4 Tacignet 4  | pearance Vear Of Pass                                                                                                    |
| BROM  BRC  BRC  BRA  BRM  BRA  BRA  BRA  BRA  BRA  BRA                                                                                                    | Set Class) *  SSC Hall Ticket No *  Zener SSC Hall Ticket No  Valent (10+2) *  Intermediate Hall Ticket No  Enter Intermediate Hall Ticket No  Enter Place / Village  Place / Village  Enter Place / Village  Enter Place / Village  Enter Place / Village  Enter Place / Village  Enter Place / Village  Enter Place / Village  Enter Place / Village  Place / Village  Enter Place / Village  Place / Village  Enter Place / Village  Place / Village  Enter Place / Village                                                                                                    | About Note About Note  | Enter Major Group  Enter Major Group  Enter Major Group  Enter Major Group  Enter Major Group  Enter Major Group  Enter Major Group  Half Ticket No of th  5075  Weer of Agp. / Peasi Safect  Meedium of Instruct  English  On Agree  English  On Agree  On Agree  On Agree  Group Agree  Agree  On Agree  Group Agree  English  On Agree  Group Agree  English  On Agree  English  On Agree  English  On Agree  English  English  On Agree  English  English  On Agree  English  English        | Tacignets 1 Tacignets 2 Tacignets 3 Tacignets 3 Tacignets 4 Tacignets 4 Tacign | pearance Vear Of Pass                                                                                                    |
| Dean Dean Dean Dean Dean Dean Dean Dean                                                                                                    | Sec Fall Ticket No **  Sec Fall Ticket No **  Sener SSC Hall Ticket No **  Valent (10+2) **  Intermediate Hall Ticket No **  Enter Intermediate Hall Ticket No **  Enter Place / Village **  Enter Place / Village **  Enter Place | About No About No Abo | Enter Prigire Group  Enter Prigire Group  Enter Prigire Group  Enter Prigire Group  Enter Prigire Group  Enter Prigire Group  Enter Prigire Group  Enter Prigire Group  Enter Prigire Group  Enter Prigire Group  Enter Group  Enter Group  Ent | Tacignet 1 Tacignet 2 Tacignet 3 Tacignet 3 Tacignet 3 Tacignet 3 Tacignet 3 Tacignet 3 Tacignet 3 Tacignet 3 Tacignet 3 Tacignet 3 Tacignet 3 Tacignet 3 Tacignet 3 Tacignet 3 Tacignet 3 Tacignet 3 Tacignet 3 Tacignet 3 Tacignet 3 Tacignet 3 Tacignet 3 Tacignet 3 Tacignet 3 Tacignet 3 Tacignet 3 Tacignet 3 Tacignet 4 Tacignet 4  | pearance Vear Of Pass                                                                                                    |
| DBA DBA DBC DBA DBA DBA DBA DBA DBA DBA DBA DBA DBA                                                                                                    | Section 1 Section 1 Sectio | About No About No Abo | Enter Prigire Group  Enter Prigire Group  Enter Prigire Group  Enter Prigire Group  Enter Prigire Group  Enter Prigire Group  Enter Prigire Group  Enter Prigire Group  Enter Prigire Group  Enter Prigire Group  Enter Group  Enter Group  Ent | Taction 1-1 Taction 1-1 Tactio | panrence " Year Of Pass "Select panrance " Year Of Pass "Select Pass "Select Panrance " Year Of Pass "Select Panrance " Year Of Pass "Select Year Of Pass "Select Year Of Pass "Select Year Of Pass "Select Year Of Pass "Select Year Of Pass "Select Year Of Pass "Select Year Of Pass "Select Year Of Pass "Select                                                                                                    |
| DAN DECOM DECOM DE | Section 1. Section 1.  | Section 1 Section 1 Sectio | Enter Phigor Group  Enter Phigor Group  Enter Phigor Group  Enter Phigor Group  Enter Phigor Group  Enter Phigor Group  Enter Phigor Group  Enter Phigor Group  Fall Ticket No of the  S075.  Veer of App. / Phesi  -S075.  Veer of App. / Phesi  -S075.  Veer of App. / Phesi  -S075.  Readium of Instruct  * English  -S080.  -S080. | Taction 1-1 Taction 1-1 Tactio | pearance Vear Of Pass                                                                                                    |
| BA BEOM BEC BEA BEM BEA BEM BEA BEM BEA BEA BEA BEA BEA BEA BEA BEA BEA BEA                                                                                                    | Section 1 Class) *  SSC Healt Televis No *  Enter SCO Heal Televis No valent (10+2) *  Intermediate Healt Televis No *  Enter Place / Village *  Place / Village *  Enter Place / Village *  Place / Village *  Enter Place / Village *  Place / Village *  Enter Place / Village *  Place / Village *  Enter Place / Village *  Enter Place / Village *   | Section 1 Section 1 Sectio | Enter Phigor Group  Enter Phigor Group  Enter Phigor Group  Enter Phigor Group  Enter Phigor Group  Enter Phigor Group  Enter Phigor Group  Enter Phigor Group  Fall Ticket No of the  S075.  Veer of App. / Phesi  -S075.  Veer of App. / Phesi  -S075.  Veer of App. / Phesi  -S075.  Readium of Instruct  * English  -S080.  -S080. | Taction 1-1 Taction 1-1 Tactio | panrence " Year Of Pass "Select panrance " Year Of Pass "Select Pass "Select Panrance " Year Of Pass "Select Panrance " Year Of Pass "Select Year Of Pass "Select Year Of Pass "Select Year Of Pass "Select Year Of Pass "Select Year Of Pass "Select Year Of Pass "Select Year Of Pass "Select Year Of Pass "Select                                                                                                    |
| BACOM BECA BECA BECA BECA BECA BECA BECA BECA                                                                                                    | Section 1 Class) *  SSC Healt Televis No *  Enter SCO Heal Televis No valent (10+2) *  Intermediate Healt Televis No *  Enter Place / Village *  Place / Village *  Enter Place / Village *  Place / Village *  Enter Place / Village *  Place / Village *  Enter Place / Village *  Place / Village *  Enter Place / Village *  Enter Place / Village *   | Section 1 Section 1 Sectio | Enter Phigor Group  Enter Phigor Group  Enter Phigor Group  Enter Phigor Group  Enter Phigor Group  Enter Phigor Group  Enter Phigor Group  Enter Phigor Group  Fall Ticket No of the  S075.  Veer of App. / Phesi  -S075.  Veer of App. / Phesi  -S075.  Veer of App. / Phesi  -S075.  Readium of Instruct  * English  -S080.  -S080. | Taction 1-1 Taction 1-1 Tactio | panrence " Year Of Pass "Select panrance " Year Of Pass "Select Pass "Select Panrance " Year Of Pass "Select Panrance " Year Of Pass "Select Year Of Pass "Select Year Of Pass "Select Year Of Pass "Select Year Of Pass "Select Year Of Pass "Select Year Of Pass "Select Year Of Pass "Select Year Of Pass "Select                                                                                                    |
| BACOM BECA BECA BECA BECA BECA BECA BECA BECA                                                                                                    | Section 1 Class) *  SSC Healt Televis No *  Enter SCO Heal Televis No valent (10+2) *  Intermediate Healt Televis No *  Enter Place / Village *  Place / Village *  Enter Place / Village *  Place / Village *  Enter Place / Village *  Place / Village *  Enter Place / Village *  Place / Village *  Enter Place / Village *  Enter Place / Village *   | Section 1 Section 1 Sectio | Enter Phigor Group  Enter Phigor Group  Enter Phigor Group  Enter Phigor Group  Enter Phigor Group  Enter Phigor Group  Enter Phigor Group  Enter Phigor Group  Fall Ticket No of the  S075.  Veer of App. / Phesi  -S075.  Veer of App. / Phesi  -S075.  Veer of App. / Phesi  -S075.  Readium of Instruct  * English  -S080.  -S080. | Taction 1-1 Taction 1-1 Tactio | pearance Vear Of Pass                                                                                                    |
| BAO BEOM BEC BEA BEA BEA BEA BEA BEA BEA BEA BEA BEA                                                                                                    | Section 1 Class) *  SSC Healt Televis No *  Enter SCO Heal Televis No valent (10+2) *  Intermediate Healt Televis No *  Enter Place / Village *  Place / Village *  Enter Place / Village *  Place / Village *  Enter Place / Village *  Place / Village *  Enter Place / Village *  Place / Village *  Enter Place / Village *  Enter Place / Village *   | Section 1 Section 1 Sectio | Enter Phigor Group  Enter Phigor Group  Enter Phigor Group  Enter Phigor Group  Enter Phigor Group  Enter Phigor Group  Enter Phigor Group  Enter Phigor Group  Fall Ticket No of the  S075.  Veer of App. / Phesi  -S075.  Veer of App. / Phesi  -S075.  Veer of App. / Phesi  -S075.  Readium of Instruct  * English  -S080.  -S080. | Taction 1-1 Taction 1-1 Tactio | pearance "Vear Of Pass "                                                                                                    |
| BAN BEOM BEC BEA BEM BEM BEM BEN BEN BEN BEN BEN BEN BEN BEN BEN BEN                                                                                                    | Section 1 Class) *  SSC Healt Televis No *  Enter SCO Heal Televis No valent (10+2) *  Intermediate Healt Televis No *  Enter Place / Village *  Place / Village *  Enter Place / Village *  Place / Village *  Enter Place / Village *  Place / Village *  Enter Place / Village *  Place / Village *  Enter Place / Village *  Enter Place / Village *   | Section 1 Section 1 Sectio | Enter Phigor Group  Enter Phigor Group  Enter Phigor Group  Enter Phigor Group  Enter Phigor Group  Enter Phigor Group  Enter Phigor Group  Enter Phigor Group  Fall Ticket No of the  S075.  Veer of App. / Phesi  -S075.  Veer of App. / Phesi  -S075.  Veer of App. / Phesi  -S075.  Readium of Instruct  * English  -S080.  -S080. | Taction 1-1 Taction 1-1 Tactio | pearance Vear Of Pass                                                                                                    |
| DAN DECOM DECOM DE | Section 1 Class) *  SSC Healt Televis No *  Enter SCO Heal Televis No valent (10+2) *  Intermediate Healt Televis No *  Enter Place / Village *  Place / Village *  Enter Place / Village *  Place / Village *  Enter Place / Village *  Place / Village *  Enter Place / Village *  Place / Village *  Enter Place / Village *  Enter Place / Village *   | Section 1 Section 1 Sectio | Enter Phigor Group  Enter Phigor Group  Enter Phigor Group  Enter Phigor Group  Enter Phigor Group  Enter Phigor Group  Enter Phigor Group  Enter Phigor Group  Fall Ticket No of the  S075.  Veer of App. / Phesi  -S075.  Veer of App. / Phesi  -S075.  Veer of App. / Phesi  -S075.  Readium of Instruct  * English  -S080.  -S080. | Taction 1-1 Taction 1-1 Tactio | pearance "Vear Of Pass "                                                                                                    |
| BACOM BECOM BECOM  | Section 1 Class) *  SSC Healt Televis No *  Enter SCO Heal Televis No valent (10+2) *  Intermediate Healt Televis No *  Enter Place / Village *  Place / Village *  Enter Place / Village *  Place / Village *  Enter Place / Village *  Place / Village *  Enter Place / Village *  Place / Village *  Enter Place / Village *  Enter Place / Village *   | Section 1 Section 1 Sectio | Enter Phigor Group  Enter Phigor Group  Enter Phigor Group  Enter Phigor Group  Enter Phigor Group  Enter Phigor Group  Enter Phigor Group  Enter Phigor Group  Fall Ticket No of the  S075.  Veer of App. / Phesi  -S075.  Veer of App. / Phesi  -S075.  Veer of App. / Phesi  -S075.  Readium of Instruct  * English  -S080.  -S080. | Taction 1-1 Taction 1-1 Tactio | Others  Vear Of Pass                                                                                                    |
| DACOM DECOM DECOM  | Section 1. Section 1.  | About No. About No. About  | Enter Phigor Group  Enter Phigor Group  Enter Phigor Group  Enter Phigor Group  Enter Phigor Group  Enter Phigor Group  Enter Phigor Group  Enter Phigor Group  Fall Ticket No of the  S075.  Veer of App. / Phesi  -S075.  Veer of App. / Phesi  -S075.  Veer of App. / Phesi  -S075.  Readium of Instruct  * English  -S080.  -S080. | Taction 1-1 Taction 1-1 Tactio | pearance "Vear Of Pass "                                                                                                    |
| BA  BEOM  BEC  BEA  BEM  BEM  BEA  BEM  BEA  BEM  BEA  BEA                                                                                                    | Section 1. Section 1.  | About No. About No. About  | Enter Phigor Group  Enter Phigor Group  Enter Phigor Group  Enter Phigor Group  Enter Phigor Group  Enter Phigor Group  Enter Phigor Group  Enter Phigor Group  Fall Ticket No of the  S075.  Veer of App. / Phesi  -S075.  Veer of App. / Phesi  -S075.  Veer of App. / Phesi  -S075.  Readium of Instruct  * English  -S080.  -S080. | Taction 1-1 Taction 1-1 Tactio | pearance "Vear Of Pass "                                                                                                    |

Tweezer appearing for the entrance examination does not confer any right for me to take admission.

Save

Save Submit

WE: Will record the partially filled details in the Database. The same can be retrieved at your convenience and you can continue to fill the rest and submit the form.

EXPLICAT: You will have a chance to preview your application and then finally confirm your application by disking on Confirm button.

All Copy lights Reserved with APSCHE.

# Candidates need to fill in the following details in the application form:

# **Candidate Details:**

**Candidate Name:** Name of candidate as entered in fee payment screen will be displayed here and cannot be modified or edited.

**Father's Name**: The candidate has to enter his / her father's name as per 10<sup>th</sup> class records in the provided space in CAPITAL LETTERS.

**Mother's Name**: The candidate has to enter his / her mother's name as per 10<sup>th</sup> class records in the provided space in CAPITAL LETTERS.

**Date of Birth**: Date of Birth as entered in the fee payment screen will be displayed here and cannot be modified or edited.

Gender: Select your Gender among the three options given.

**Aadhaar Card Number/Enrollment No.:** Enter your 12-digit Aadhar identification number provided by UIDAI.

Ration Card Number: Enter the Ration card number of your family.

**Annual Income of the Parents (in Rs.)**: Select any one of the four options provided as given below regarding the "Annual Income of the Parents (Rs.):" A valid income certificate issued by competent authority and its number shall be entered.

Note: Annual Income of the Parents will be auto populated on entering Income Certificate Number. Select Yes or No to confirm the details populated by the application system as shown in the screen below.

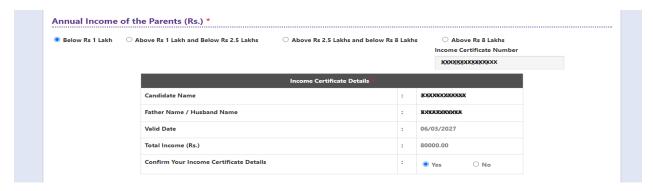

If the candidate's **Annual Income of the Parents** is not auto populated on entering **Income Certificate Number**, candidate should enter the **Income Certificate Number** manually and proceed.

**Caste Category:** Caste category is Frozen in the application as it is furnished in the Fee Payment page. Enter the caste certificate number issued by the competent authority.

Note: Caste Certificate Details will be auto populated on entering Caste Certificate Number. Select Yes or No to confirm the details populated by the application system as shown in the screen below.

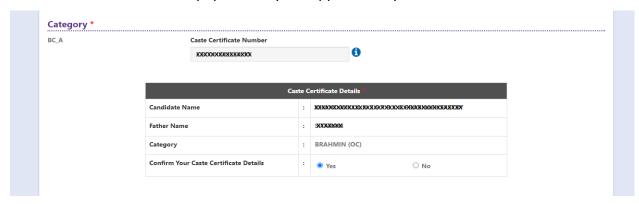

If the candidate's **Caste Certificate Details** are not auto populated on entering the **Caste Certificate Number**, the candidate should enter the **Caste Certificate Number** manually and proceed.

Eligible for EWS (Economically Weaker Sections): Click on Yes if you are eligible for EWS and have a valid EWS certificate issued by competent authority. After Clicking on 'Yes' you have to enter the EWS certificate number manually.

Note: EWS option in the application will be visible only if the candidate belongs to the OC category.

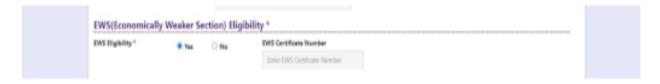

**Special Reservation Category:** Reservations are provided for candidates with NCC, CAP, Sports & Games, Bharat Scouts and Guides categories also. Select the applicable categories.

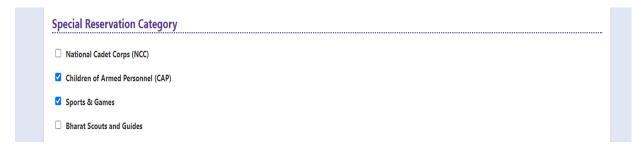

### **Physically Handicapped:**

In case of PH, the medical board certificate issued through SADAREM shall be entered.

Note: If the candidate is Physically Handicapped, select the type of disability and enter Sadarem Number.

| PH (Physically        | Handicapped)                      |                                                                                           |
|-----------------------|-----------------------------------|-------------------------------------------------------------------------------------------|
| ☐ Blindness and Lo    | v vision                          |                                                                                           |
| Deaf and hard he      | aring                             |                                                                                           |
| ✓ Locomotor disabi    | lity including cerebral palsy, le | prosy cured, dwarfism, acid attack victims and muscular dystrophy                         |
| Autism, Intellectu    | al Disability, Specific Learning  | disability, Mental Illness                                                                |
| ☐ Multiple disabilit  | , from amongst persons under      | r clauses (a) to (d) including deaf-blindness in the posts identified for each disability |
| Do You Require Scribe | ?                                 |                                                                                           |
| ○ Yes                 | <ul><li>No</li></ul>              |                                                                                           |
| Sadarem Number (17    | Digits)                           |                                                                                           |
| 01001340190112027     |                                   |                                                                                           |

**Sadarem Certificate Details** will be auto populated on entering **Sadarem Number**. Select **Yes** or **No** to confirm the details populated by the application system as shown in the screen below. If the candidate's **Sadarem Certificate Details** are not auto populated on entering **Sadarem Number**, candidate should enter the **Sadarem Number** manually.

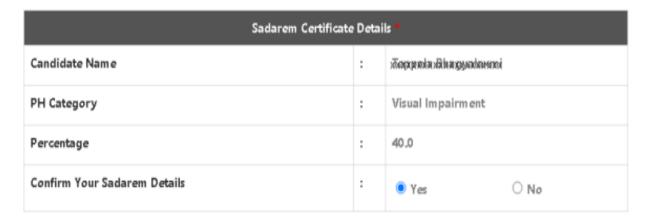

Minority/ Non-Minority: If the candidate belongs to any of the minority communities such as Muslim, Christian, Buddhist, Sikh, Jain, Zoroastrian or Other minority, click on the Minority button and select the applicable minority. Otherwise, if the candidate does not belong to a Minority community, then the non-Minority option has to be clicked.

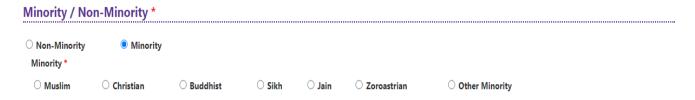

### **Address:**

Candidate should enter his/her Present/Permanent address with the following fields House No or C/O, Village/Street/Locality, Mandal/Town/City, District, State, Pin code, Mobile No & Email ID as shown in the screen below.

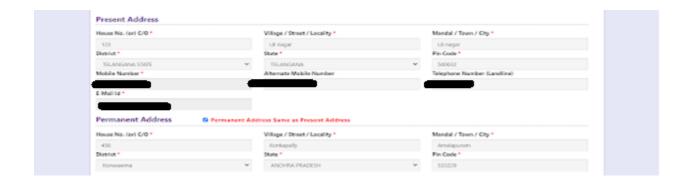

House No. (Or) C/O: Candidate should enter House Number.

Village/Street /Locality: Candidate should enter Street Number or Locality Number or Village Name.

Mandal/Town/City: Candidate should enter Mandal Name or Town Name or City Name.

**District:** Candidate should enter District Name.

State: Candidate should enter State Name.

Pin Code: Candidate should enter Pin Code Number.

**Mobile Number & Email ID:** (Mobile No & Email ID will be auto populated which was furnished at the time of Fee Payment I.e., in Step 1).

Alternate Mobile Number, Telephone Number (Landline): Candidate can enter another contact number or Landline Number which will be used to contact in case of not reachable Primary Mobile Number.

Note: Select Permanent Address check box if the present address is your Permanent Address

# **Qualifying Examination:**

| ype of the Exam *                   | Major Group Subjects of the Qualifying Exam *  |
|-------------------------------------|------------------------------------------------|
| ВА                                  | Commerce                                       |
| ВСОМ                                | Commerce                                       |
| O BSC                               | Economics                                      |
| <b>О ВВА</b>                        | ComputerApplication                            |
| <b>О ВВМ</b>                        | Hall Ticket No of the Qualifying Examination * |
| O BCA                               | 9876                                           |
| ○ BE / B.TECH                       | Year of App. / Passing the Qualifying Exam *   |
| ○ BPHARMACY                         | 2010                                           |
| OTHERS                              | Medium of Instruction at Qualifying Exam *     |
| DO YOU POSSESS PG DEGREE ALSO YES N | ■ English ○ Telugu ○ Urdu ○ Others             |

Select the appropriate type of qualifying examination and also enter the names of the major group subjects (other than language subjects). Also mention whether you are also a postgraduate by selecting yes or no buttons.

Enter the hall ticket number of the qualifying examination (Intermediate or degree or

LLB as applicable) and the year of passing the qualifying examination / appearing for the final year of qualifying examination.

DO YOU POSSESS PG DEGREE ALSO: Select YES/NO if the candidate holds a PG degree also.

**Medium of Instruction at Qualifying Exam:** Enter the medium of instruction at the qualifying examination (Intermediate or degree or LLB as applicable).

SSC or Equivalent (10th Class): Candidate should select Urban or Rural location where he pursued his 10<sup>th</sup> class study, Enter the SSC (10<sup>th</sup> class) or Equivalent Hall Ticket No., Month of Passing and Year of Passing.

On entering SSC Hall Ticket No, Month of Passing & Year of passing, Candidate details will be populated as shown in the screen below.

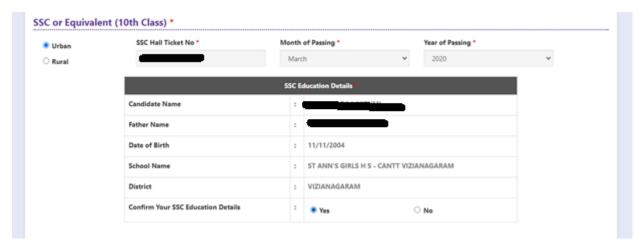

**Intermediate or Equivalent (10+2):** Candidate should select Urban or Rural location where he pursued his 10+2 classes of study Enter the Intermediate / 10+2 or Equivalent Hall Ticket No., Month of Passing and Year of Passing.

What is Your Degree: Candidates need to furnish whether the degree studied for 3/4 years.

**Places of Study:** The candidate has to select the district name from the drop-down values related to his study for each Class. However, if a candidate has studied in a state other than Andhra Pradesh or Telangana, then select OTHER STATES. If studied outside India, select OTHER COUNTRY.

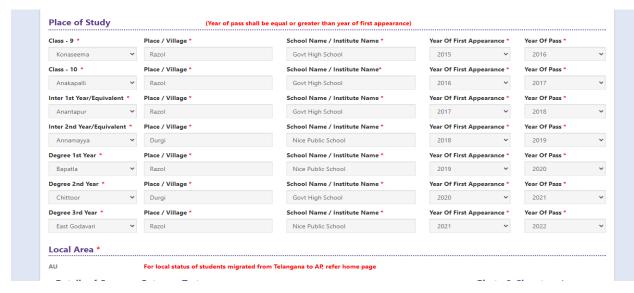

Local Area: Based on the places of study during the preceding 7 years of the qualifying examination, local area is decided.

On entering the candidate's places of study, the local area of the candidate is auto populated by the application system i.e., AU, SVU, OU or NL. However, these credentials will be verified based on the certificates produced at the time of admission.

# **Details of Common Entrance Test**

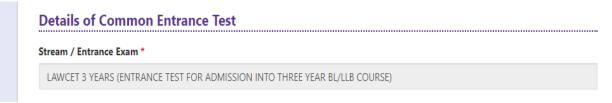

**Stream/Entrance Exam:** Stream field options are populated automatically from the data the candidate has chosen or furnished at the time of payment of Registration fee.

- LAWCET (Admission into 3-year LLB)
- LAWCET (Admission into 5-year LLB)
- PGLCET (Admission into LLM)

#### **Test Centre Preference:**

Candidates are given the option to choose six preferences of their choice as shown in the screen below.

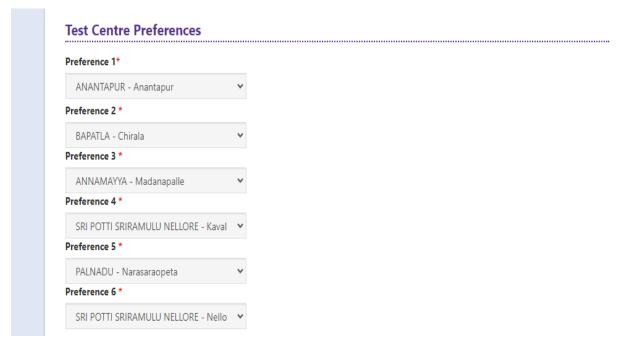

However, Convener reserves the right to allot candidates to any other center(s) in unavoidable circumstances.

## Are you appearing for AP Ed.CET-2024 also?

You are required to submit whether you are appearing for APEdCET also-Yes or No.

### **Photo and Signature:**

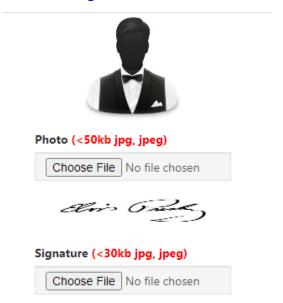

DON'T FORGET to upload your Photograph & Signature. A good quality passport size photograph in .jpg or .jpeg of less than 50Kb and signature signed with a black pen on a white paper shall be scanned and saved as .jpg or .jpeg of less than 30Kb shall be uploaded by clicking on browse button under the photograph and signature panels and selecting the files already kept ready.

### Save and Preview/Submit

After furnishing ALL the required data and correct particulars, read the declaration at the end of the page and select the check box if you are done with Online Application Form filling. Then, click on save to save the data.

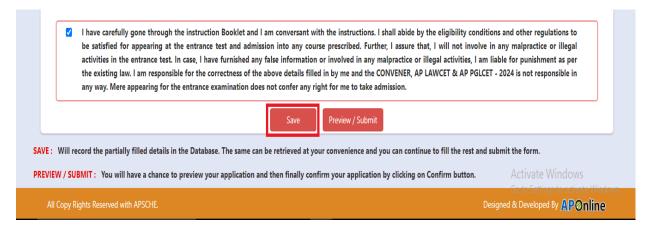

Clicking on the Save button will save the entered details partially and displays a message as shown in the screen below.

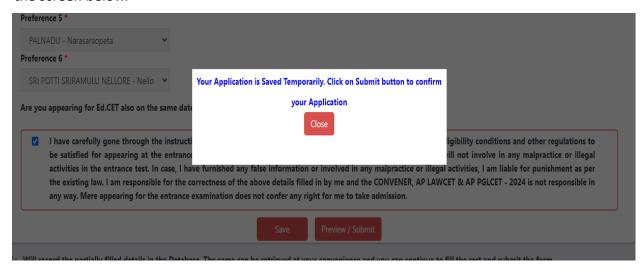

If you are sure of the data entered, you can Preview/submit the online application.

Further, the same will be displayed at the bottom of the page. If all the details are furnished, then the screen will change to the next page after the **Preview/Submit** button is clicked.

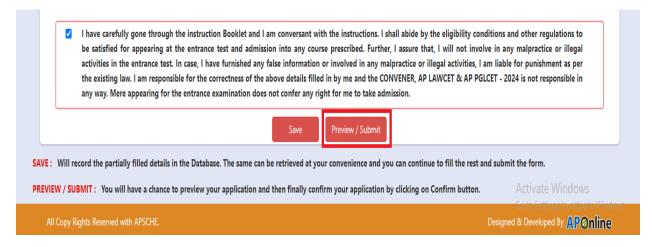

Clicking on the **Preview/Submit** button will display the preview page where candidates can review their application as shown in the screen below.

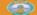

#### **AP LAW COMMON ENTRANCE TEST - 2024**

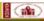

Home Alleut Us Imperiant dates Hollification Corrections Medit Test Contact Us

Candidate Details :

Candidata's Name \*
Sitt Addate
United the or Equipment
Oute of Strike \* (defress)
0-1/08/2008

04/06-2000 Ration Card Humbse 6316859 Annual Income of the Parents (Rs.)

Pather Name / Husband Na Valid Date

Rother Harris Category

Special Reservation Category

Children of Armed Personnel (CAP) (PID

Sports & Green /VES Street Scorts and Guides #60 PH (Physically Handicapped)

Laconnotor disability including cerebral paley, top-

Austions, hashfested Disability, Specific searching eliminity Montal Interest (25 Austions), hashfested Disability, Specific searching eliminity Montal Interest (25 Austinos Australia), from announced persons sendor classes tall to (45 Australia) (45 Australia) Note: Please contact Convency, AP LANCET & AP POLICET - 2024 with requestry provide for the allocated of parties.

Mil Category Percentage

Village / Street / Locality \* VILLAGES Mate \* ANOHINA PRACECH

Village / Street / Lensity \*

Minority / Non-Minority \*

Minurity \*

resent Address

House No. tort C/O \*
P76. 1-55
Obvirbst \*

Mondai / Town / City \* reactions.1 Pin Code \* 5/2/415

Qualifying Examination Type of the Busin \* LLB / ID. DO YOU POSSESS PO DECREE ALSO :

ANDHEA PRADESH

Plin Cade \*

Year of App. / Passing the Countrying Evan. \*

SSC or Equivalent (10th Class) \*

Oute of Bartis 25/04/1990 s euntum ii Distribut

Intermediate or Equivalent (10+2) \*

Urban 124

Moneth of Facolog \* Year of Pacolog \* Married 2000

Overvier Tet Year Accel agents

BUILD BUILDING

SL/LLS 3rd Year \*

Place / Village \* VILLAGET Degree 2nd Year \* Place / Village \* VILLAGES Oversee First Year \* Place / Village \* Place / Village \* VILLAGES VILLAGES Degree rish Year \* East Godswarf

Subsect Harmy / Institute Name \* ABC Esheel Hanse / Institute Name \* Institute Hanse / Institute Name \* IPG Voer Of First Agreements Wear Of Pass - 2000 1001
Voer Of First Agreements 1003 1003
Voer Of First Agreements 1003 1003 1003 1003

2006 Voter Of Flori Appearance \* Vest Of Place 2- 2006 Voter Of Flori Appearance \* Vest Of Place 2- 2007 Voter Of Flori Appearance \* Vest Of Place 2- 2007 Voter Of Flori Appearance \* Vest Of Place 2- 2007 Voter Of Flori Appearance \* Vest Of Place 2- 2006 Vest Of Flori Appearance \* Vest Of Place 2- 2006 Vest Of Flori Appearance \* Vest Of Place 2- 2006 Vest Of Flori Appearance \* Vest Of Flori Appearance \* Vest Of Flori Appea

Photo & Signature \*

Details of Common Entrance Test

Details of Common Entrance Test

Seems / Servant Stans\*

POLICE DESTRUCTOR DESTRUCTOR

POLICE DESTRUCTOR DESTRUCTOR

POLICE DESTRUCTOR

POLICE DESTRUCTOR

POLICE DESTRUCTOR

POLICE DESTRUCTOR

POLICE DESTRUCTOR

POLICE DESTRUCTOR

POLICE DESTRUCTOR

POLICE DESTRUCTOR

POLICE DESTRUCTOR

POLICE DESTRUCTOR

POLICE DESTRUCTOR

POLICE DESTRUCTOR

POLICE DESTRUCTOR

POLICE DESTRUCTOR

POLICE DESTRUCTOR

POLICE DESTRUCTOR

POLICE DESTRUCTOR

POLICE DESTRUCTOR

POLICE DESTRUCTOR

POLICE DESTRUCTOR

POLICE DESTRUCTOR

POLICE DESTRUCTOR

POLICE DESTRUCTOR

POLICE DESTRUCTOR

POLICE DESTRUCTOR

POLICE DESTRUCTOR

POLICE DESTRUCTOR

POLICE DESTRUCTOR

POLICE DESTRUCTOR

POLICE DESTRUCTOR

POLICE DESTRUCTOR

POLICE DESTRUCTOR

POLICE DESTRUCTOR

POLICE DESTRUCTOR

POLICE DESTRUCTOR

POLICE DESTRUCTOR

POLICE DESTRUCTOR

POLICE DESTRUCTOR

POLICE DESTRUCTOR

POLICE DESTRUCTOR

POLICE DESTRUCTOR

POLICE DESTRUCTOR

POLICE DESTRUCTOR

POLICE DESTRUCTOR

POLICE DESTRUCTOR

POLICE DESTRUCTOR

POLICE DESTRUCTOR

POLICE DESTRUCTOR

POLICE DESTRUCTOR

POLICE DESTRUCTOR

POLICE DESTRUCTOR

POLICE DESTRUCTOR

POLICE DESTRUCTOR

POLICE DESTRUCTOR

POLICE DESTRUCTOR

POLICE DESTRUCTOR

POLICE DESTRUCTOR

POLICE DESTRUCTOR

POLICE DESTRUCTOR

POLICE DESTRUCTOR

POLICE DESTRUCTOR

POLICE DESTRUCTOR

POLICE DESTRUCTOR

POLICE DESTRUCTOR

POLICE DESTRUCTOR

POLICE DESTRUCTOR

POLICE DESTRUCTOR

POLICE DESTRUCTOR

POLICE DESTRUCTOR

POLICE DESTRUCTOR

POLICE DESTRUCTOR

POLICE DESTRUCTOR

POLICE DESTRUCTOR

POLICE DESTRUCTOR

POLICE DESTRUCTOR

POLICE DESTRUCTOR

POLICE DESTRUCTOR

POLICE DESTRUCTOR

POLICE DESTRUCTOR

POLICE DESTRUCTOR

POLICE DESTRUCTOR

POLICE DESTRUCTOR

POLICE DESTRUCTOR

POLICE DESTRUCTOR

POLICE DESTRUCTOR

POLICE DESTRUCTOR

POLICE DESTRUCTOR

POLICE DESTRUCTOR

POLICE DESTRUCTOR

POLICE DESTRUCTOR

POLICE DESTRUCTOR

POLICE DESTRUCTOR

POLICE DESTRUCTOR

POLICE DESTRUCTOR

POLICE DESTRUCTOR

POLICE DESTRUCTOR

POLICE DESTRUCTOR

POLICE DESTRUCTOR

POLICE DESTRUCTOR

POLICE DESTRUCTOR

POLICE DESTRUCTOR

POLICE DES

Place / Village \*

Place / Village \* VILLAGET

The property of the second second sec

School Harne / Institute Name \* File:

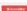

A click on the Modify button enables the candidate to re-inspect the entire application to correct any errors or mistakes in the saved application.

**Confirm/Freeze:** Click on Confirm/Freeze button for submitting the application.

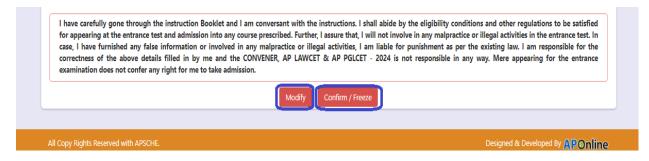

Clicking on the Confirm/Freeze button, candidates can view a pop up alert as "Your application is submitted successfully. Please note your Application Number for further reference". Candidates can take print applications by clicking on the Print Application button which is useful for further correspondence.

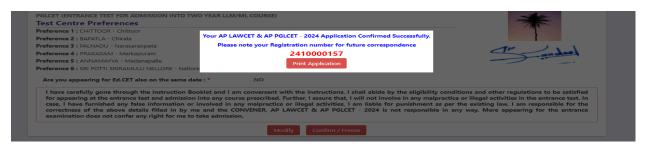

"Your application was submitted successfully. Please note your Registration Number for further reference".

Candidates can take print out of the application by clicking on the **Print** button present bottom of the application which is useful for further correspondence. The same should be submitted in the test center. Use the **Registration number** for future reference.

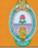

### AP LAW COMMON ENTRANCE TEST - 2024

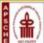

: LAWCET 5 YEARS (ENTRANCE TEST FOR ADMISSION INTO FIVE YEAR BL/LLB COURSE) 1. Stream # : INTERMEDIATE / EQUIVALENT Preserve the Registration Number for 2. (a) Qualifying Examination (b) Qualifying Exam Hall Ticket No # 512 REGISTRATION NO.: 2410000213 (c) Year of App/Passing the Qualifying Exam 2023 (d) Medium of Instruction at Qualifying Exam English (e) Place of Study - Intermediate or Equivalent Urban 3. (a) Candidate's Name # (b) Father's Name # FATHER (c) Mother's Name MOTHERR (d) Date of Birth (as per SSC or Equivalent) # 19/01/2001 (e) Gender MALE Category# BC\_E 5. Local Area AU 6. (a) Non-Minority / Minority Minority (b) Minority Category Christian 7. Annual Income of the Parents (Rs.) Below Rs 1 Lakh 8. (a) Study Details Annamayya Class - 6 Class - 7 Anakapalli Class - 8 Guntur Class - 9 Konaseema Class - 10 Inter 1st Year/Equivalent Bapatla Kurnool Inter 2nd Year/Equivalent Krishna (b) Place of Study - SSC or Equivalent Urban (c) SSC Hall Ticket Number & Year of Passing (d) Inter / Equivalent Hall Ticket Number & Year of Passing 1234, PRE VILLAGE1 9. (a) Address for Correspondence PRE MANDAL1, TELANGANA STATE, TELANGANA, 500032 (b) Contact Telephone Number (Mobile) (c) E-Mail Id : (d) Aadhar Card number 10. Test Centre Preferences Preference - 1 Preference - 2 CHITTOOR - Chittoor KRISHNA - Godlavallero KURNOOL - Kurnool Preference - 4 Preference - 5 Preference - 6 KURNOOL - Yemmiganur NANDYAL - Nandyal 11. (a) Fee particulars - Payment through ONLINE (c) Amount (in Rs.): \$67.70 (b) Payment Reference Id. : P241000049E3 # - These Fields CANNOT be edited by candidate, but written request can be made to the CONVENER or Regional Coordinator of AP LAWCET & AP PGLCET - 2024 or email to helpdeskaplawcet2023@gmail.com Remaining fields can be edited by the candidate during the permitted period. For any details contact at 0563-2346171. Declaration: 1) I have carefully gone through the instruction booklet and I am conversant with the instructions. I shall abide by the eligibility conditions and other regulations to be satisfied for appearing at the entrance test and admission into any course prescribed. Further, I assure that, I will not involve in any malpractise or illegal activities in the entrance test. In case, I have furnished any false information or involved in any malpractise or illeagal activities, I am liable for punishment as per the existing law. 2) I am responsible for the corrections of the above details filled by me and the CONVENER, AP LAWCET & AP PGLCET - 2024 is not responsible in anyway. 18/03/2024 11:28 AM Date: SIGNATURE and LEFT HAND THUMB impression of the candidate to be done in the presence of the Invigilator on the day of Examination in the Examination Hall Affix a recent color photograph (3.5 cmX3.5 cm) SIGNATURE OF THE CANDIDATE and get attested by a in the presence of the Invigilator

1) ALL the candidates have to submit this form in the Examination Hall to the Invigilator.

Gazetted Officer or the

Principal of the College where studied (Well in advance BEFORE EXAMINATION)

2) Candidates are not allowed into the Examination Hall even if they are LATE BY A MINUTE.

3) This is computer Generated sheet and does not require the signature of the CONVENER, AP LAWCET & AP PGLCET - 2024

Left Thumb Impression

## **Step 4: Print Application Form (Only After Submitting Application Form)**

## Candidates can print the submitted application form through this option.

Click on the Print Application Form tab from AP LAWCET -2024 Home page as shown in the screen below.

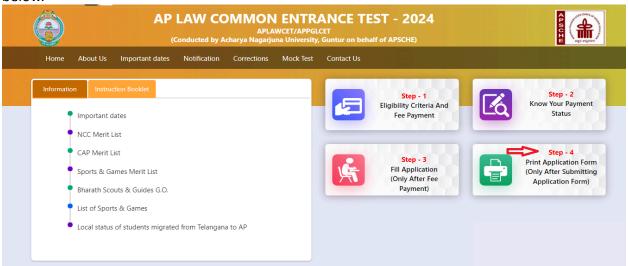

After clicking on the Print Application Form tab in AP LAWCET -2024 Home page, the Print Application Form for AP LAWCET-2024 page will be displayed then enter all the mandatory details and click on **Get Application Details** as shown in the screen below.

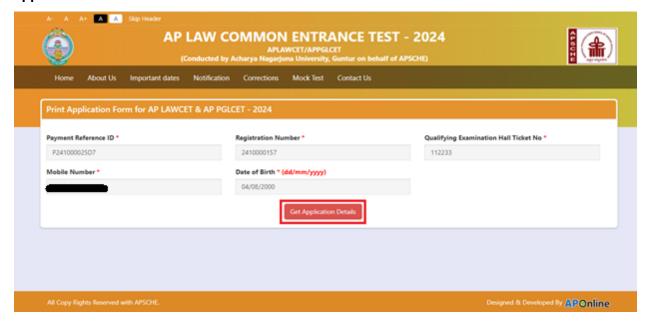

After entering all the mandatory details and clicking on Get Application Details, the print copy of the AP LAWCET-2024 will be displayed for printing as shown in the screen below.

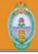

#### **AP LAW COMMON ENTRANCE TEST - 2024**

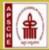

Stream #

2. (a) Qualifying Examination

(b) Qualifying Exam Hall Ticket No #

(c) Year of App/Passing the Qualifying Exam (d) Medium of Instruction at Qualifying Exam (e) Place of Study - Intermediate or Equivalent

3. (a) Candidate's Name # (b) Father's Name # (c) Mother's Name

(d) Date of Birth (as per SSC or Equivalent) #

(e) Gender Category#

5. Local Area (a) Non-Minority / Minority (b) Minority Category

. Annual Income of the Parents (Rs.)

S. (a) Study Details

: LAWCET 5 YEARS (ENTRANCE TEST FOR ADMISSION INTO FIVE YEAR BL/LLB COURSE)

: INTERMEDIATE / EQUIVALENT

- 512 : 2023 : English : Urban

FATHER MOTHERR : 19/01/2001

MALE : BC E AU : Minority

: Christian : Below Rs 1 Lakh

Preserve the Registration Number for

REGISTRATION NO. : 2410000213

| , | -,,                       | -         |                           |            |
|---|---------------------------|-----------|---------------------------|------------|
|   | Class - 6                 | Annamayya | Class - 7                 | Anakapalli |
|   | Class - 8                 | Guntur    | Class - 9                 | Konaseema  |
|   | Class - 10                | Bapatla   | Inter 1st Year/Equivalent | Kurnool    |
|   | Inter 2nd Year/Equivalent | Krishna   |                           |            |

- (b) Place of Study SSC or Equivalent
- (c) SSC Hall Ticket Number & Year of Passing (d) Inter / Equivalent Hall Ticket Number & Year of :

Passing

- 9. (a) Address for Correspondence
- (b) Contact Telephone Number (Mobile)
- (d) Aadhar Card number
- 10. Test Centre Preferences

: Urban

1234 PRE VILLAGE1

PRE MANDAL1, TELANGANA STATE,

TELANGANA, 500032

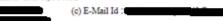

| Preference - 1      | Preference - 2         | Preference - 3          |
|---------------------|------------------------|-------------------------|
| CHITTOOR - Chittoor | KRISHNA - Gudlavalleru | KURNOOL - Kumool        |
| Preference - 4      | Preference - 5         | Preference - 6          |
| NANDYAL - Nandyal   | KURNOOL - Yemmiganur   | KRISHNA - Machilipatnam |

11. (a) Fee particulars - Payment through : ONLINE (c) Amount (in Rs.): \$67.70

(b) Payment Reference Id. : P241000049E3

#- These Fields CANNOT be edited by candidate, but written request can be made to the CONVENER or Regional Coordinator of AP LAWCET & AP PGLCET - 2024 or email to helpdeskaplawcet2023@gmail.com Remaining fields can be edited by the candidate during the permitted period. For any details contact at 0563-2346171.

Declaration: 1) I have carefully gone through the instruction booklet and I am conversant with the instructions. I shall abide by the eligibility conditions and other regulations to be satisfied for appearing at the entrance test and admission into any course prescribed. Further, I assure that, I will not involve in any malpractise or illegal activities in the entrance test. In case, I have furnished any false information or involved in any malpractise or illeagal activities, I am liable for punishment as per the existing law.

2) I am responsible for the corrections of the above details filled by me and the CONVENER, AP LAWCET & AP PGLCET - 2024 is not responsible in anyway.

18/03/2024 11:28 AM Date:

Affix a recent color photograph (3.5 cmX3.5 cm) and get attested by a Gazetted Officer or the Principal of the College where studied (Well in advance BEFORE EXAMINATION)

SIGNATURE and LEFT HAND THUMB impression of the candidate to be done in the presence of the Invigilator on the day of Examination in the Examination Hall

SIGNATURE OF THE CANDIDATE in the presence of the Invigilator

Left Thumb Impression

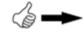

Note: 1) ALL the candidates have to submit this form in the Examination Hall to the Invigilator.

2) Candidates are not allowed into the Examination Hall even if they are LATE BY A MINUTE.

3) This is computer Generated sheet and does not require the signature of the CONVENER, AP LAWCET & AP PGLCET - 2024